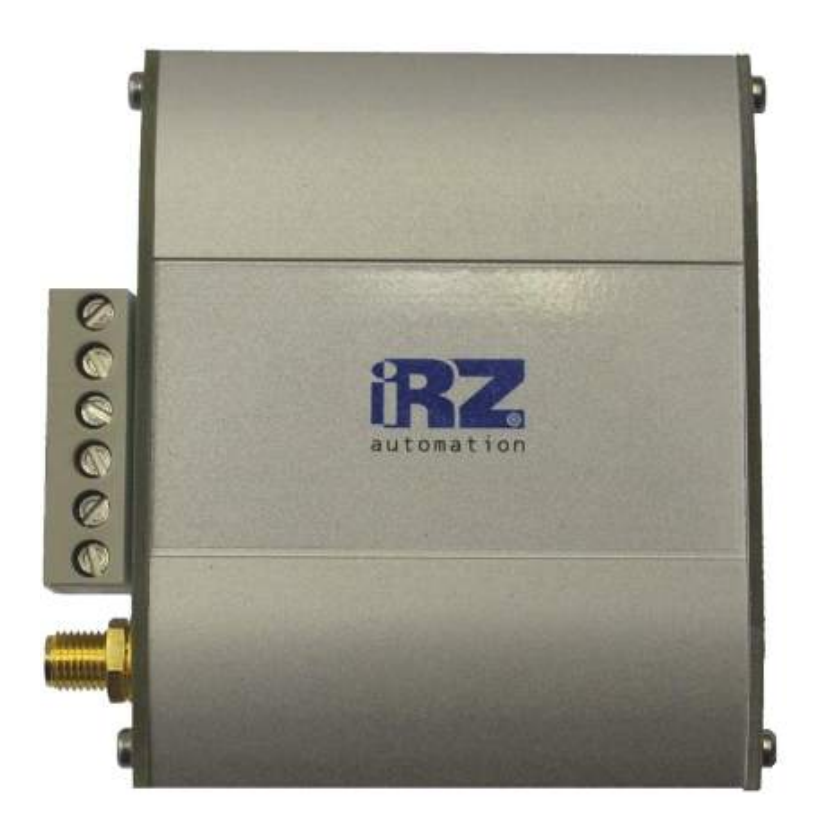

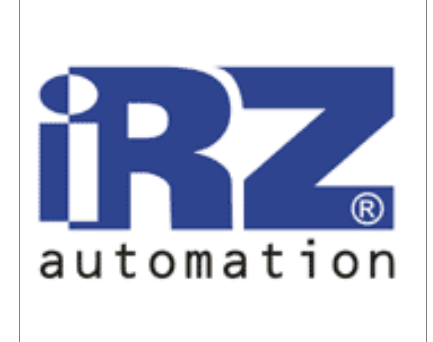

# *iRZ MC52i-422* **GPRS класс 10 GSM** модем

# РУКОВОДСТВО ПОЛЬЗОВАТЕЛЯ

Дата 19.11.2011

Версия 00

# GSM модем iRZ MC52i-422

Руководство пользователя

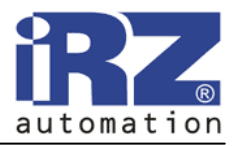

## Оглавление

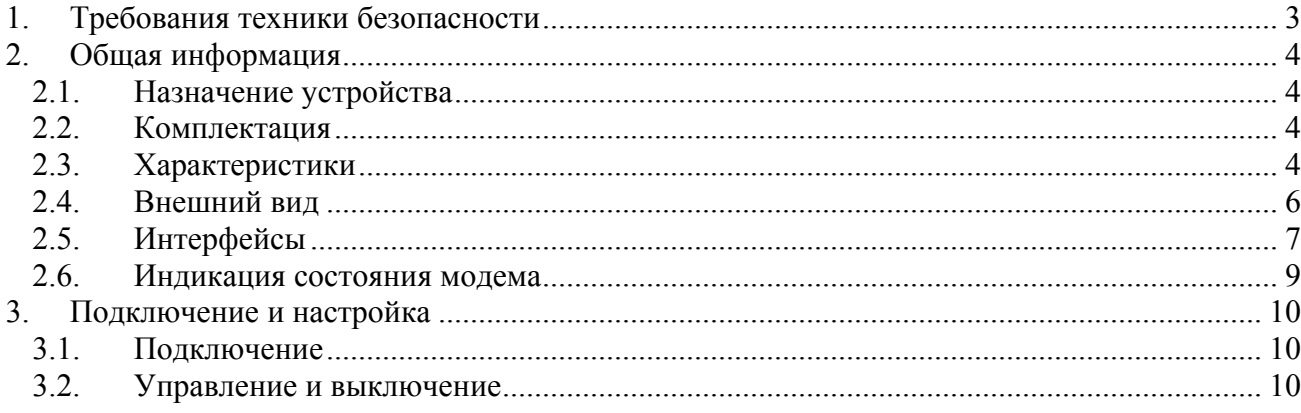

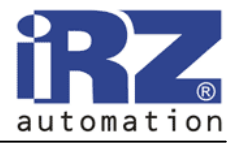

## **1. Требования техники безопасности**

Ограничения на использования устройства вблизи других электронных устройств:

- выключайте модем в больницах или вблизи от медицинского оборудования (например: кардиостимуляторов, слуховых аппаратов). Могут создаваться помехи для медицинского оборудования;
- выключайте модем в самолетах. Примите меры против случайного включения;
- выключайте модем вблизи автозаправочных станций, химических предприятий, мест проведения взрывных работ. Могут создаваться помехи техническим устройствам;
- на близком расстоянии модем может создавать помехи для телевизоров, радиоприемников.

Предохраняйте модем от воздействия пыли и влаги.

Ненадлежащее использование лишает вас права на гарантию.

## **GSM модем iRZ MC52i-422**

Руководство пользователя

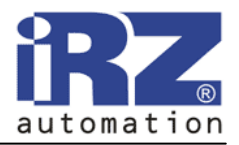

## **2. Общая информация**

#### **2.1. Назначение устройства**

Модем iRZ MC52i-422 — конструктивно законченный GSM модем, предназначенный для приема и передачи данных, текстовых сообщений. Отлично приспособлен для промышленных приложений — телеметрии, беспроводного сбора данных с датчиков, дистанционного наблюдения и сигнализирования.

Управление осуществляется стандартными AT-командами. Модем оборудован светодиодом, позволяющим отслеживать статус соединения.

#### **2.2. Комплектация**

Комплект GSM модема iRZ MC52i-422:

- модем  $iRZ$  MC52-422,
- этикетка,
- заводская упаковка.

#### **2.3. Характеристики**

Основные характеристики:

- диапазоны частот: GSM 900/1800 МГц;
- выходная мощность:
	- o 2W (класс 4 для EGSM900),
	- o 1W (класс 1 для GSM1800);
- GPRS класс  $10$ ;
- ТСР/IP стек, доступный через АТ-команды;
- МС класс  $B$ ;
- CSD до 14.4 kbps;
- USSD;
- SMS;
- факс группа  $3$ : класс 1.

#### Электропитание:

- напряжение питания через разъём питания от 9В до 30В;
- ток потребления:
	- o при напряжении питания +12В 200мА;
	- o при напряжении питания +24В 100мА.

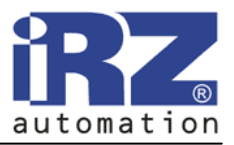

Физические характеристики:

- габариты не более  $76x85x30$  мм,
- $\bullet$  вес не более 130 гр.,
- диапазон рабочих температур от -40°С до +65°С,
- диапазон температуры хранения от -50°С до +85°С.

Интерфейсы:

- разъём питания (ТЈ6-6Р6С под RJ12),
- разрывной клеммный коннектор для подключения коммуникационного кабеля, интерфейс RS422,
- разъём SMA для подключения GSM антенны.

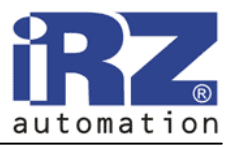

#### **2.4. Внешний вид**

Модем MC485 представляет собой компактное устройство, выполненное в прочном и лёгком алюминиевом корпусе. Внешний вид представлен на рис.2.4.1 и рис.2.4.2.

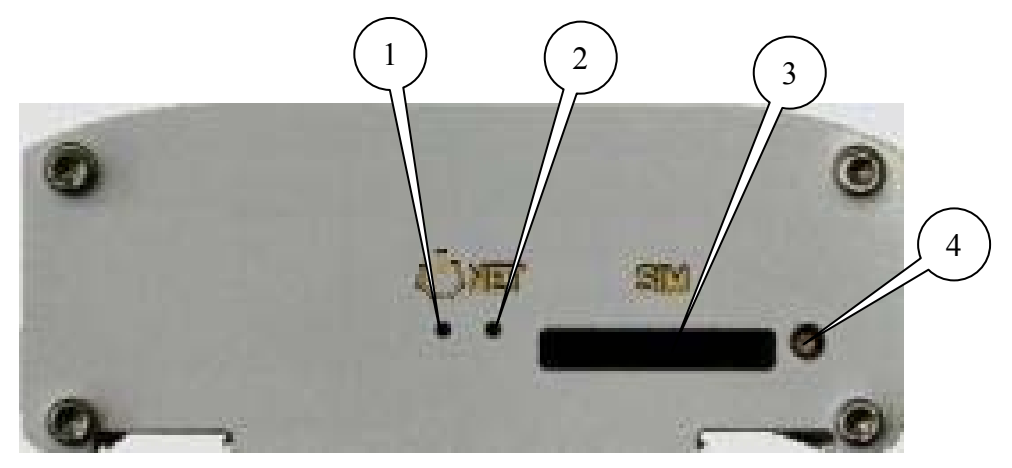

Рис.2.4.1 Вид спереди.

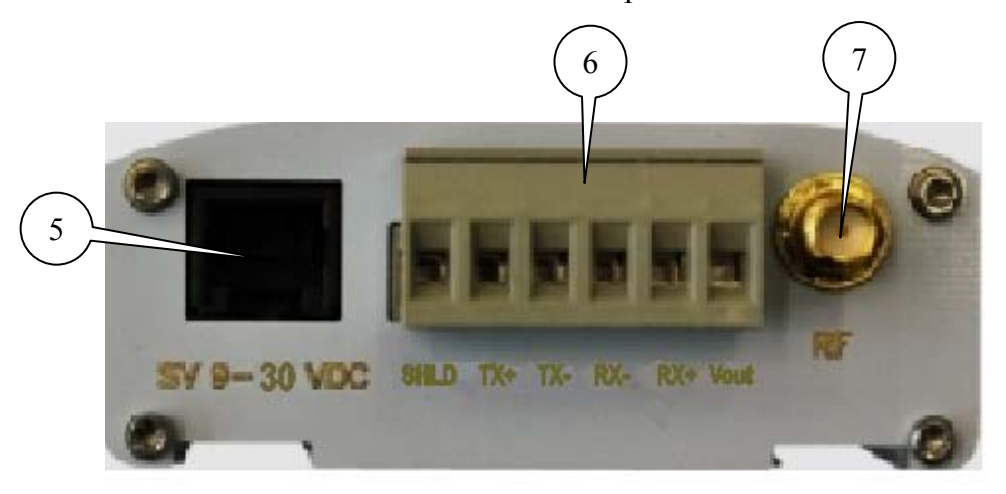

Рис.2.4.2 Вид сзади.

На рисунках цифрами обозначено:

- 1. светодиодный индикатор питания,
- 2. светодиодный индикатор сети,
- 3. лоток SIM-карты,
- 4. кнопка извлечения лотка SIM-карты,
- 5. разъём питания,
- 6. разрывной клеммный коннектор,
- 7. разъём SMA для подключения GSM антенны.

Руководство пользователя

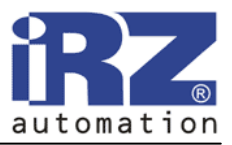

#### **2.5. Интерфейсы**

#### **2.5.1. Разрывной клеммный коннектор**

Разъём используется для подключения к управляющему устройству, протокол обмена RS422.

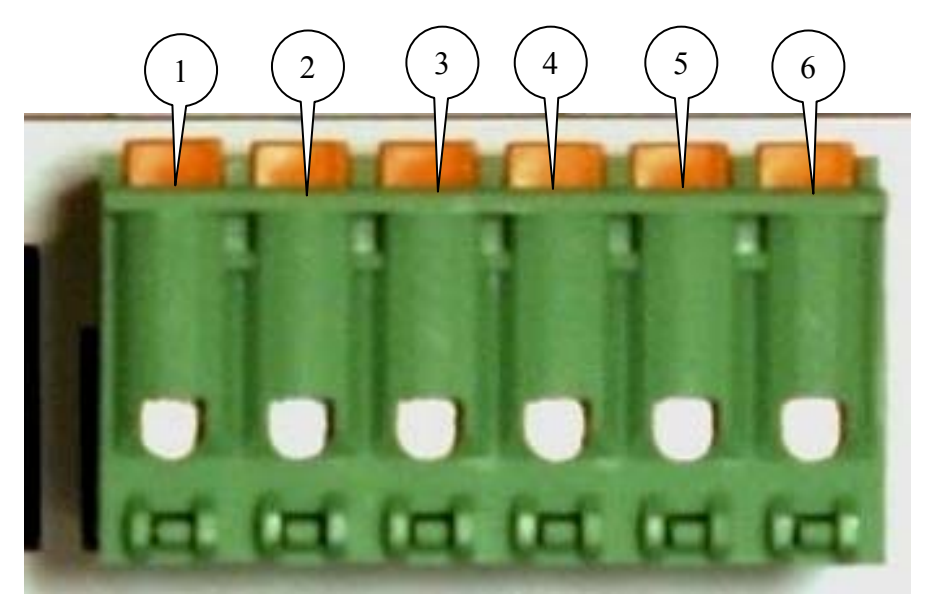

Рис.2.5.1 Разрывной клеммный коннектор

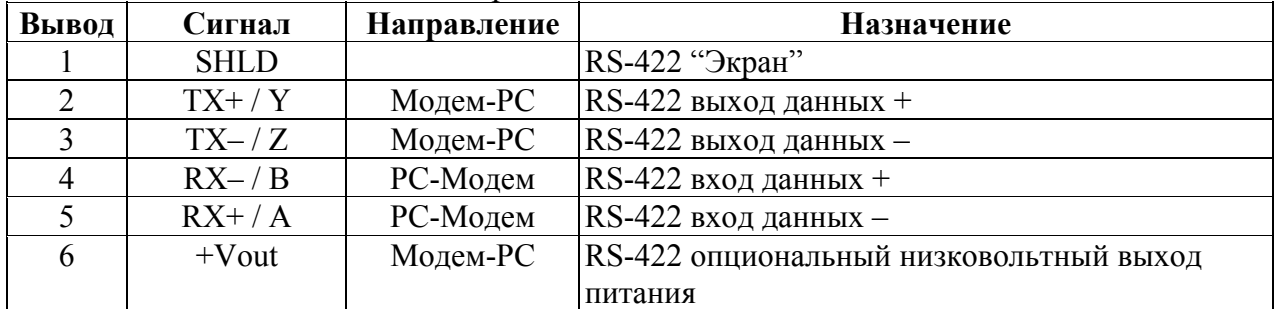

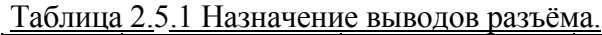

## **GSM модем iRZ MC52i-422**

Руководство пользователя

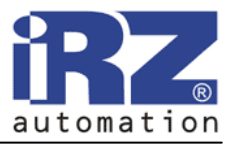

#### **2.5.2. Разъём питания**

Разъём используется для подключения питания.

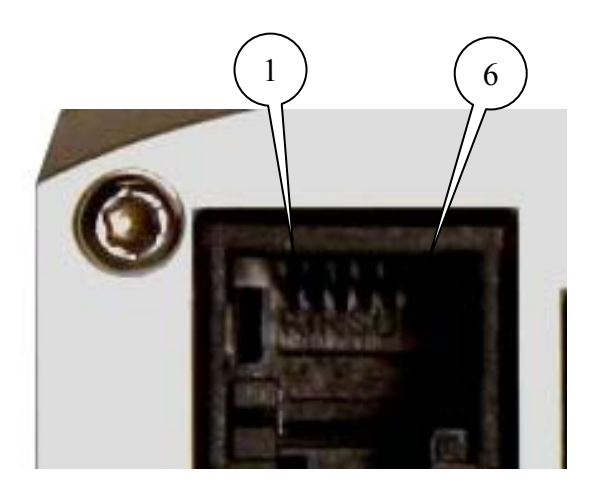

Рис.2.5.2 Разъём питания

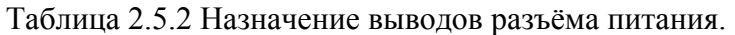

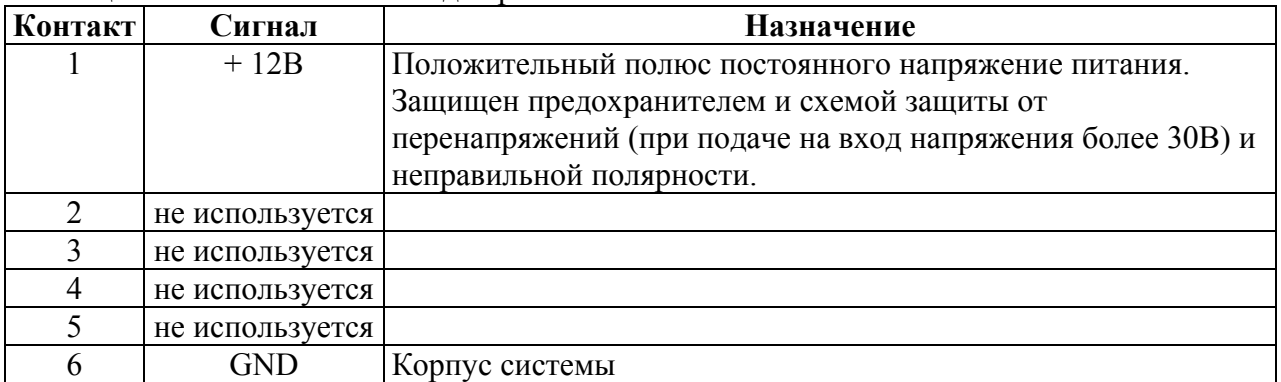

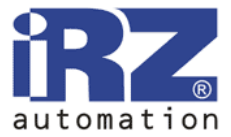

#### **2.6. Индикация состояния модема**

В модеме предусмотрена светодиодная индикация для отображения статуса соединения.

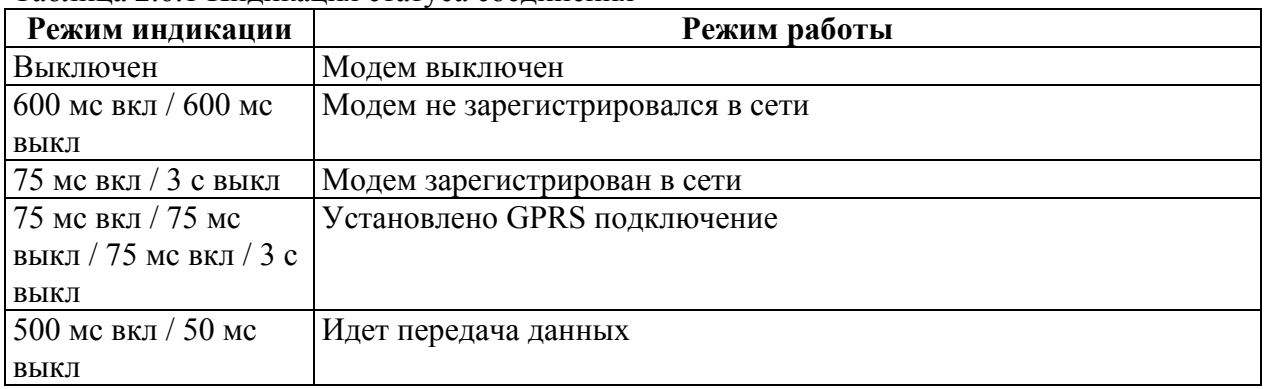

#### Таблица 2.6.1 Индикация статуса соединения

#### Таблица 2.6.2 Индикация питания

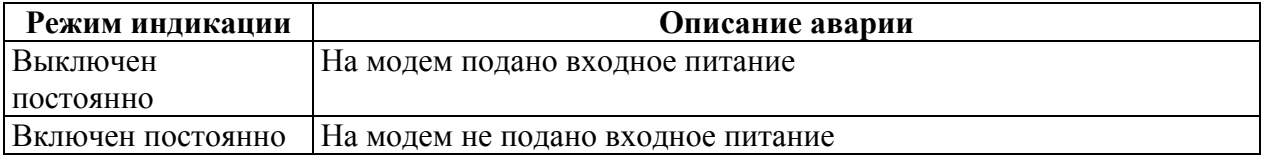

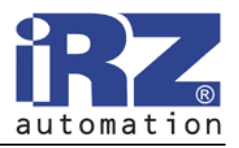

### **3. Подключение и настройка**

#### **3.1. Подключение**

Перед подачей питания установите SIM-карту в модем. Для чего необходимо:

- достать SIM-лоток, нажав на кнопку извлечения SIM-лотка (рис.2.4.1);
- установить SIM-карту в SIM-лоток:
- вставить SIM-лоток с SIM-картой в модем.

При установке SIM-карты не прикладывать сильных физических усилий. Подключить GSM антенну к антенному разъёму.

Подключить GSM антенну к антенному разъёму и коммутирующий кабель (RS422). Подать питание на модем через соответствующий разъём (рис.2.5.2).

Примечание: GSM антенна, коммутирующие кабели и блок питания в комплект не входят.

После подачи питания автоматически происходит регистрация (при снятом PIN-коде на SIM-карте), о чем частым миганием сигнализирует зеленый индикатор. После завершения регистрации модем переходит в рабочий режим, зеленый индикатор мигает реже (табл.2.6.1).

#### **3.2. Управление и выключение**

Управление модемом осуществляется стандартными АТ-командами.

Дополнительную информацию и поддержку можно найти на сайте производителя – *www.radiofid.ru*.

Выключение модема можно произвести следующими способами:

- программным способом AT-командами,
- отключением питания